## **5 Exemplos**

 Neste capítulo serão mostrados alguns exemplos que foram simulados com o STENO. Primeiramente será mostrada a simulação da formação das parasseqüências. Depois, será mostra uma simulação realística utilizando como embasamento de um trecho da bacia de Campos. No terceiro exemplo é mostrada a simulação de um rio chegando na costa marítima. No último exemplo a batimetria da área da simulação foi modificada de forma a simular os ambientes plataformais, de talude e bacia mostrando principalmente alguns *canyons* no final da plataforma início do talude um rio chegando na costa marítima, corrente no sopé do talude e alguns domos de sal na bacia.

## **5.1**

## **Exemplo 1**

Este exemplo mostra a simulação da formação dos conjuntos das parasseqüências. Segundo Van Wagoner et al. (1988), parasseqüências e conjuntos de parasseqüências são os blocos básicos das seqüências deposicionais. Uma parasseqüência é uma sucessão concordante de camadas ou conjunto de camadas geneticamente relacionadas limitadas por uma discordância e uma superfície de inundação. Um conjunto de parasseqüências é definido como uma sucessão de parasseqüências geneticamente relacionadas, formando um padrão de empilhamento característico e limitado por superfícies de inundação máxima (de expressão regional) ou suas superfícies correlatas. O padrão de empilhamento das parasseqüências pode ser progradacional, retrogradacional e agradacional (processo de preenchimento vertical da bacia), dependendo da razão entre a taxa de deposição e a taxa de acomodação (figura 5.1).

Como no STENO o módulo referente à erosão ainda não está implementado (este é um dos trabalhos futuros sugeridos), a simulação será efetuada no trecho da curva eustática onde ocorre subida no nível do mar. Logo, pretende-se simular o trecho mostrado na figura 5.2.

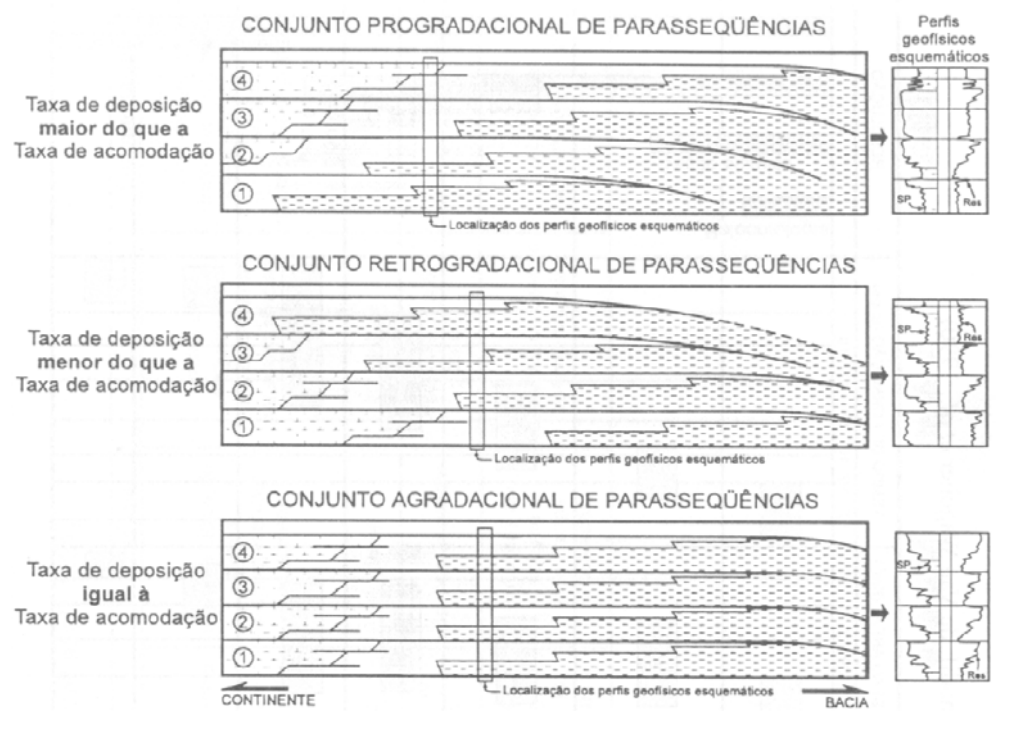

Figura 5.1: Conjunto de parasseqüências, de acordo com Van Wagoner et al (1998).

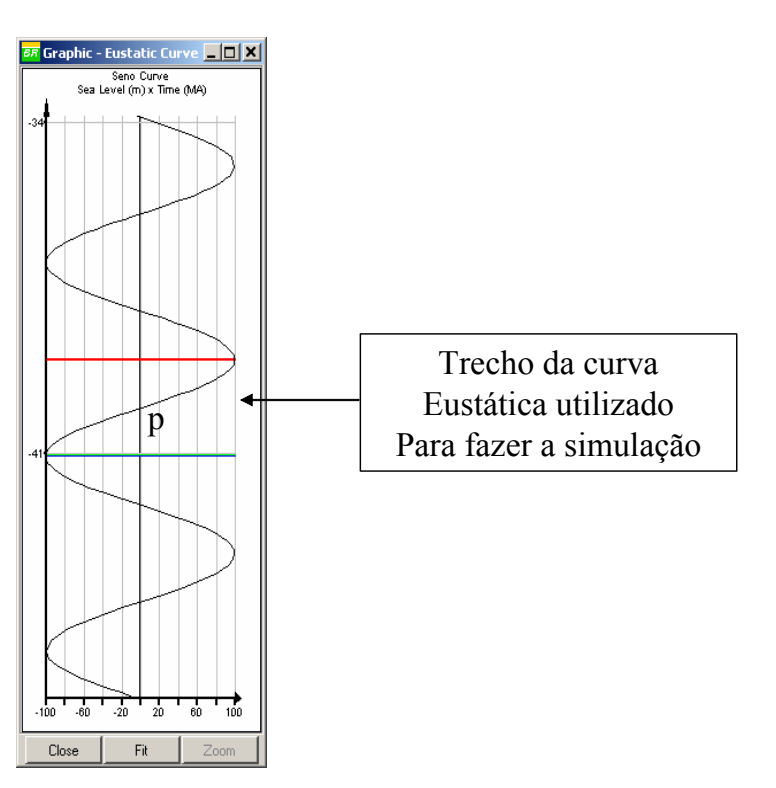

Figura 5.2: Trecho utilizado para fazer a simulação das parasseqüências, correspondente ao TST.

Neste trecho, o nível relativo do mar atinge sua posição mais baixa, tem-se então o final do Trato de Sistemas de Mar Baixo – TSMB (*Lowstand System Tract* – LST). O nível do mar começa a subir, gerando seqüências do tipo retrogradacionais. Este trecho de subida é chamado de Trato de Sistema Transgressivo – TST (*Transgressive System Tract* – TST). No ponto de inflexão, ponto *P* da figura 5.2, as seqüências geradas são do tipo agradacionais com desenvolvimento de bacia faminta. A partir desde ponto (final do TST), são geradas seqüências progradacionais. Iniciando-se o Trato de Sistemas de Mar Alto – TSMA (*Highstand System Tract* – HST). Depois o ciclo se repete e novamente tem-se TSMB. Os TSMA e TSMB correspondem ao trecho onde o nível relativo do mar está em queda. No TSMB ocorre o fenômeno de erosão, módulo que ainda não está implementado no STENO. A figura 5.3 mostra os tratos de sistemas descritos acima.

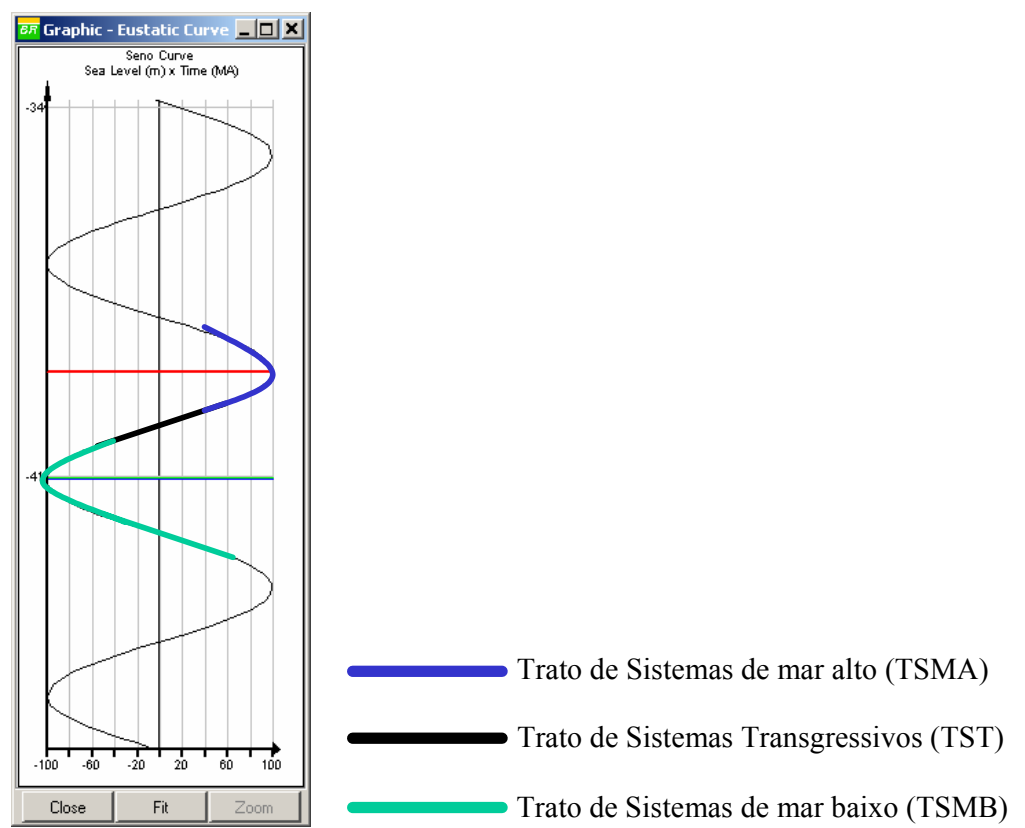

Figura 5.3: Tratos de sistemas associados à curva eustática (adaptado de Posamentier & Vail, 1998).

 Este exemplo foi simulado utilizando um *grid* plano de 100 km ao longo da linha de costa e 300 km bacia adentro com 40 células em cada direção. A subsidência foi mantida constante e igual a zero. Logo, o espaço disponível será função apenas da variação da curva eustática. O tempo total da simulação é de 2 Ma (milhões de anos) com passo de 0.25 Ma. Foi adotada uma curva eustática senoidal com amplitude de 100 m. Para melhor visualizar os resultados, foi feito um corte longitudinal perpendicular a linha de costa (50 km). O aporte foi definido em cada passo da simulação sendo função do espaço disponível para deposição.

 A figura 5.4 mostra o início da simulação. Até o ponto *P*, (figuras 5.5, 5.6) pode-se observar seqüências retrogradacionais, ou seja, tem-se taxa deposição menor que a taxa de acomodação. As seqüências do tipo agradacionais (taxa de deposição igual à taxa de criação de espaço para acomodação) podem ser vistas nas figura 5.7 e 5.8. Na figura 5.9 tem-se início as seqüências progradacionais (taxa de deposição maior que a taxa de acomodação). Estas seqüências também podem ser vista nas figuras 5.10 e 5.11. A figura 5.12 mostra o aspecto final da seção depois da simulação, mostrando os três tipos de parasseqüências.

| $\Box$<br><b>BR</b> Visualization       | $L = 1$<br>lodel Display Modify About                                                        |  |
|-----------------------------------------|----------------------------------------------------------------------------------------------|--|
| Perpendicular Stratigrafy of the Coast: | <b>Hart</b>                                                                                  |  |
| Distance in axis y(km):<br>50           | 回上 图 - Run<br>려대<br>$XY$ $XZ$ $YZ$<br>$1:1\vert\mathcal{Q}\vert$                             |  |
|                                         |                                                                                              |  |
| View<br>Close                           |                                                                                              |  |
|                                         |                                                                                              |  |
|                                         |                                                                                              |  |
|                                         |                                                                                              |  |
|                                         |                                                                                              |  |
|                                         |                                                                                              |  |
|                                         |                                                                                              |  |
|                                         |                                                                                              |  |
|                                         |                                                                                              |  |
|                                         |                                                                                              |  |
| $-41$                                   |                                                                                              |  |
|                                         |                                                                                              |  |
|                                         |                                                                                              |  |
|                                         |                                                                                              |  |
|                                         |                                                                                              |  |
|                                         |                                                                                              |  |
|                                         |                                                                                              |  |
|                                         |                                                                                              |  |
|                                         |                                                                                              |  |
|                                         |                                                                                              |  |
| $-100 - 60 - 20 - 20 - 60 - 100$        |                                                                                              |  |
| Fit<br>Close<br>Zoom                    | xmin = 0.0 km, xmax = 300.0 km, ymin = 0.0 km, ymax = 100.0 km, zmin = 0.0 km, zmax = 0.0 km |  |

Figura 5.4: Passo um, início da simulação.

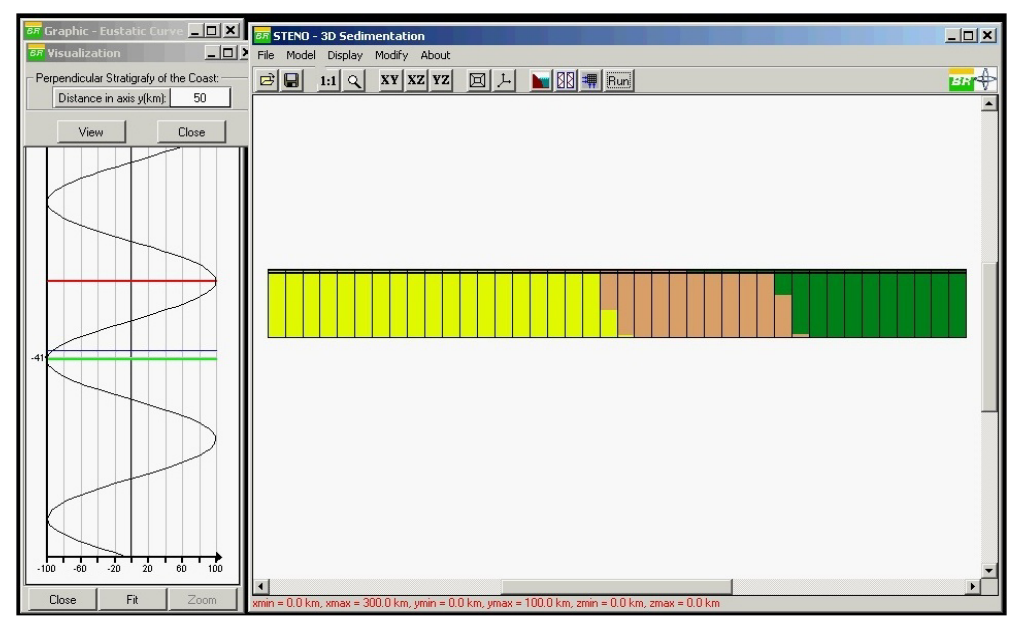

Figura 5.5: Passo dois, seqüência retrogradacional.

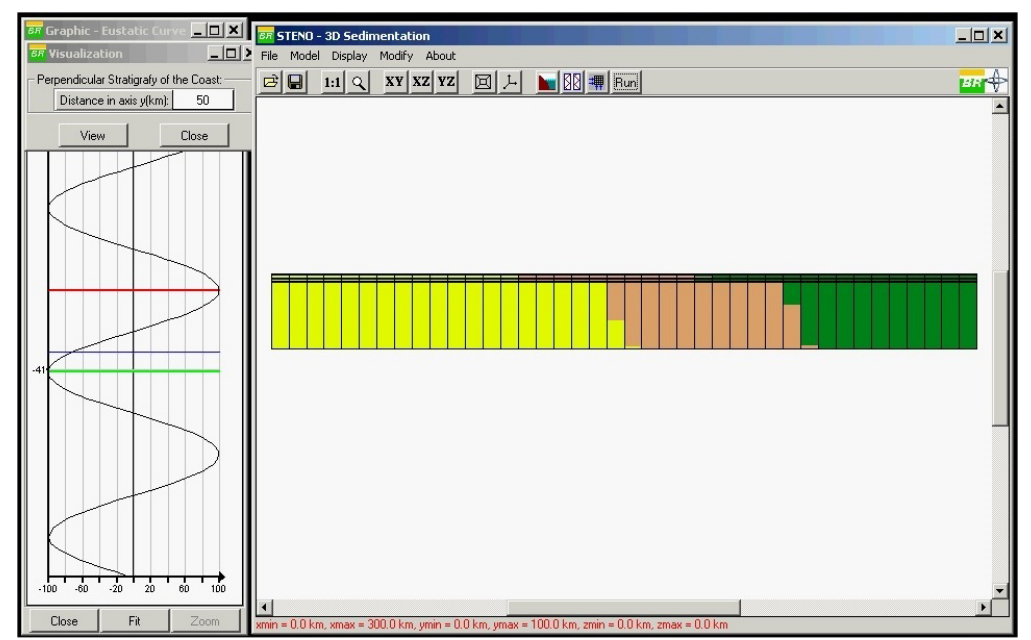

Figura 5.6: Passo três, seqüência retrogradacional.